## Содержание

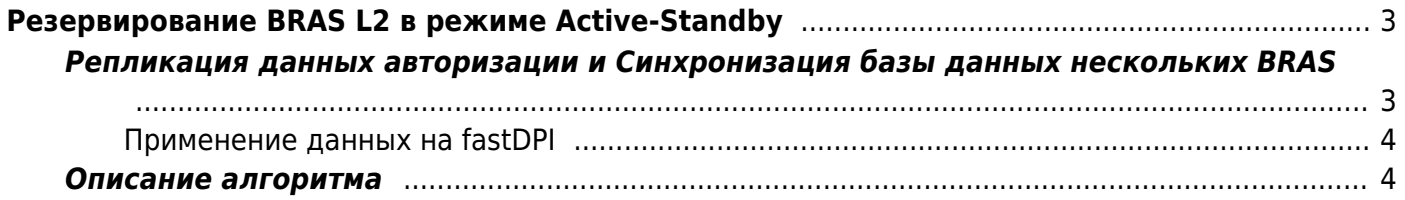

# <span id="page-2-0"></span>**Резервирование BRAS L2 в режиме Active-Standby**

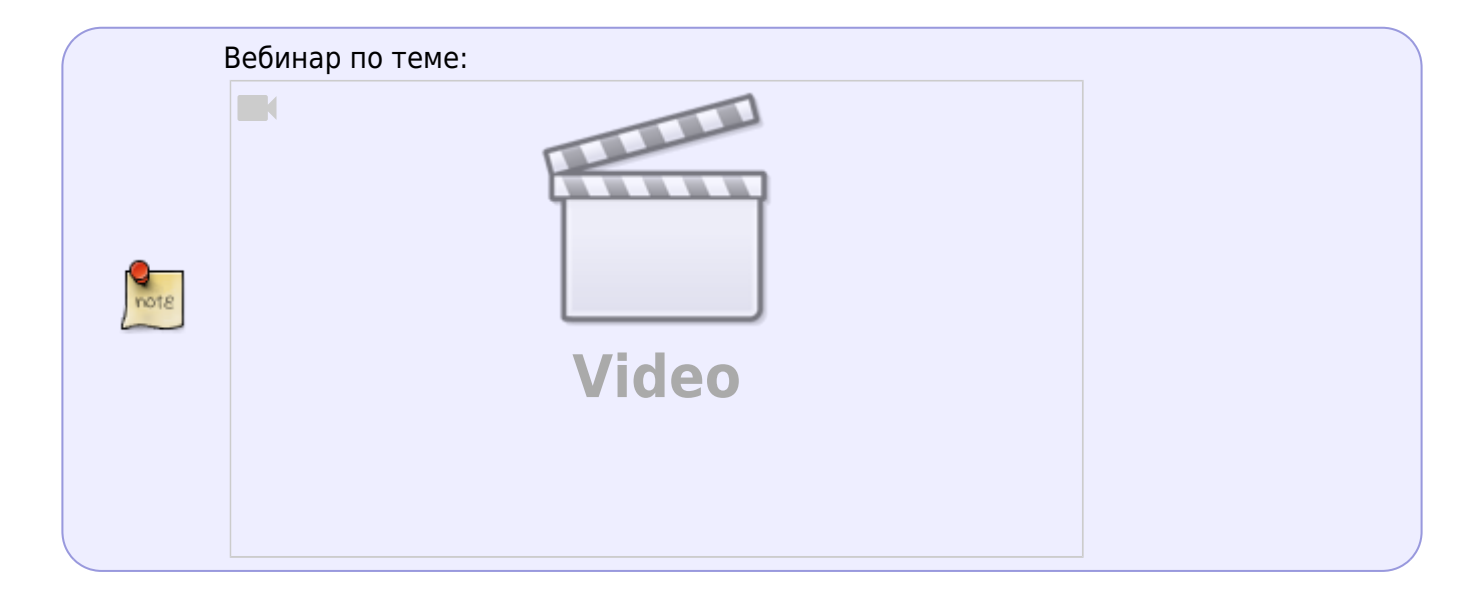

Резервирование BRAS в режиме L2 предполагает включение двух СКАТ в один широковещательный L2 домен. Один в режиме Master, другой в режиме Slave. Master осуществляет обработку трафика, авторизацию пользователей через PCRF сервер. Slave не пропускает трафик через себя, интерфейсы DPDK находятся в режиме ожидания трафика (down). Синхронизация информации об абонентах происходит через PCRF сервер. Slave отслеживает доступность и работоспособность Master, при сбое в работе Slave в автоматическом или ручном режиме активирует (up) DPDK интерфейсы и начинает обрабатывать трафик. Пример включения и прохождения трафика представлено на схеме.

#### $\pmb{\times}$

## <span id="page-2-1"></span>**Репликация данных авторизации и Синхронизация базы данных нескольких BRAS**

В СКАТ BRAS состоит из компонент fastDPI - обработка трафика абонентов. fastPCRF интеграция по протоколу Radius между fastDPI и Radius сервером. Один fastPCRF может обслуживать несколько fastDPI серверов. Применяется следующая схема репликации для согласования данных об абонентах на всех fastDPI-серверах: fastPCRF шлет ответы авторизации и СоА-запросы на все fastDPI серверы, перечисленные в параметрах fdpi server.

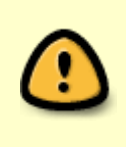

Отправка параметров авторизации производится через персистентную очередь, так что даже если какой-то из серверов fastDPI был отключен на момент отправки данных, при включении он получит все данные за время своего простоя.

#### <span id="page-3-0"></span>**Применение данных на fastDPI**

При приеме данных авторизации сервер fastDPI видит, его это был запрос или же это ответ на чужой запрос (для этого в пакете есть специальная метка). Если это ответ на свой запрос, данные применяются «по полной»: создается DHCP или PPPoE-сессия, если это был запрос DHCP или PPPoE-авторизации, данные запоминаются в UDR. Если же это ответ на чужой запрос, fastDPI просто запоминает «чужие» данные у себя в UDR. Тем самым при отключении основного fastDPI-сервера и переводе нагрузки на резервный, у резервного fastDPI-сервера в UDR уже будут все свойства абонента - его услуги, полисинг, L2-свойства - MAC-адрес, VLAN и пр. То есть UDR у основного и резервного серверов будут по большому счету согласованы.

### <span id="page-3-1"></span>**Описание алгоритма**

Концепция резервирования СКАТ - MASTER-SLAVE (L2-BRAS):

- 1. MASTER 99% времени работает, может быть отключен или может упасть
- 2. MASTER всегда возвращается и вероломно забирает обработку трафика на себя
- 3. SLAVE 99% времени только принимает репликации с MASTER'а и сохраняет их в UDR
- 4. Есть третья сторона, которая переключает трафик на MASTER или SLAVE, в зависимости от ситуации:
- 4.1. MASTER доступен, SLAVE доступен трафик переключен на MASTER
- 4.2. MASTER доступен, SLAVE не доступен трафик переключен на MASTER
- 4.3. MASTER не доступен, SLAVE доступен трафик переключен на SLAVE
- 4.4. MASTER и SLAVE не доступны трафик переключен на MASTER

Переключение MASTER→SLAVE:

- 1. Третья сторона детектит пропадание MASTER'а м переключает трафик на SLAVE
- 2. Т.к. на 99% UDR SLAVE'а содержит реплицированные данные, то прерывания почти не заметно физически и логически

Bootstrap MASTER'а (SLAVE активен, обрабатывает трафик):

- 1. На MASTER'е сервисы fastdpi+fastpcrf запущены (после загрузки)
- 2. MASTER определяет что SLAVE жив и актуален
- 3. MASTER останавливает свои fastdpi+fastpcrf
- 4. MASTER бекапит UDR на SLAVE и забирает её к себе
- 5. MASTER запускает свои fastdpi+fastpcrf
- 6. Третья сторона детектит появление MASTER'а и переключает трафик на него

Bootstrap MASTER'а (SLAVE не доступен):

- 1. На MASTER'е сервисы fastdpi+fastpcrf запущены (после загрузки)
- 2. MASTER определяет что SLAVE не доступен, считает что UDR на нем актуальнее чем на неработающем SLAVE, продолжает работу штатно
- 3. Третья сторона детектит появление MASTER'а и переключает трафик на него

Bootstrap SLAVE'а (MASTER активен, обрабатывает трафик):

1. На SLAVE'е сервисы fastdpi+fastpcrf запущены (после загрузки)

- 2. SLAVE определяет что MASTER жив и актуален
- 3. SLAVE останавливает свои fastdpi+fastpcrf
- 4. SLAVE бекапит UDR на MASTER'е и забирает её к себе
- 5. SLAVE запускает свои fastdpi+fastpcrf
- 6. Начинает реплицировать данные

Bootstrap SLAVE'а (MASTER не доступен):

- 1. На SLAVE'е сервисы fastdpi+fastpcrf запущены (после загрузки)
- 2. SLAVE определяет что MASTER не доступен, считает что UDR на нем актуальнее чем на неработающем MASTER'е, продолжает работу штатно
- 3. Третья сторона детектит появление SLAVE'а и переключает трафик на него